# **EPD - ENVIRONMENTAL PRODUCT DECLARATION**

# **UMWELT-PRODUKTDEKLARATION nach ISO 14025 und EN 15804+A2**

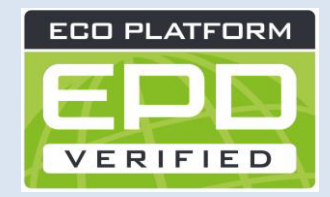

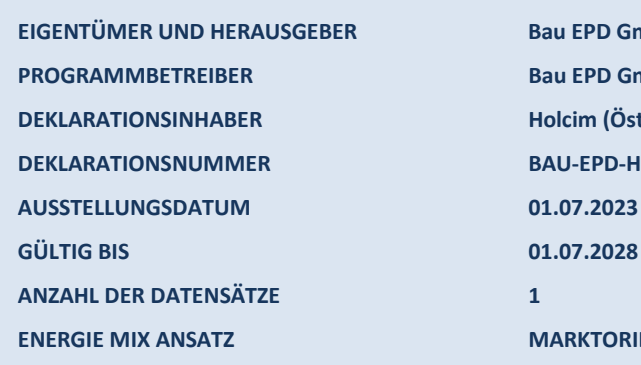

Bau-EP Baustoffe mit Transparenz **EIGENTÜMER UND HERAUSGEBER Bau EPD GmbH, A-1070 Wien, Seidengasse 13/3, www.bau-epd.at**

**PROGRAMMBETREIBER Bau EPD GmbH, A-1070 Wien, Seidengasse 13/3, www.bau-epd.at DEKLARATIONSINHABER Holcim (Österreich) GmbH, A-1020 Wien, Trabrennstraße 2A DEKLARATIONSNUMMER BAU-EPD-HOLCIM-2023-1-ECOINVENT-ECOPlanetSchwarz**

**ENERGIE MIX ANSATZ MARKTORIENTIERTER ANSATZ (MARKED BASED APPROACH)**

# **ECOPlanet SCHWARZ – CEM II/B-M (S-L) 42,5 N WT 38**

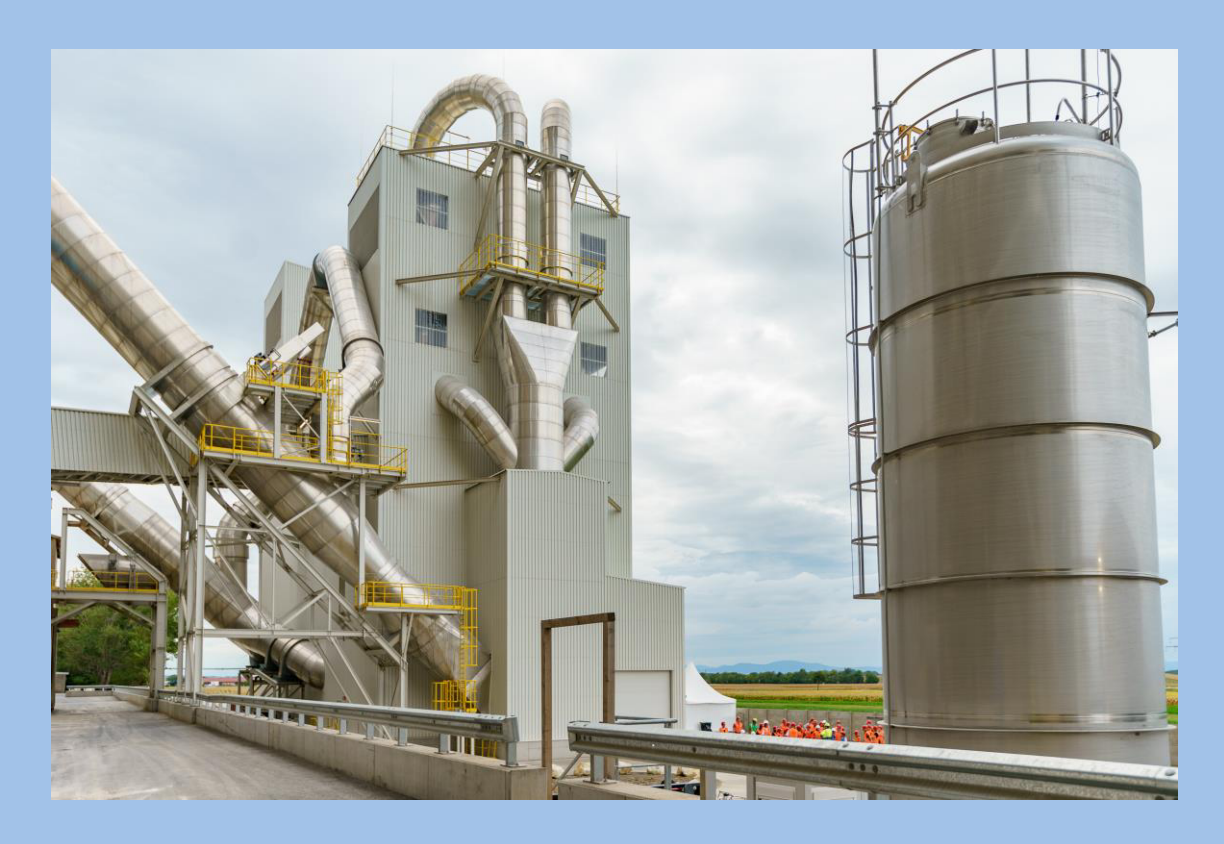

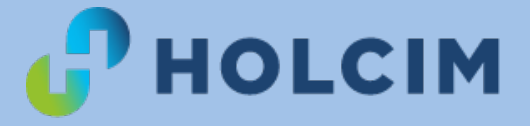

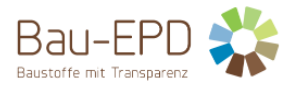

# **Inhaltsverzeichnis der EPD**

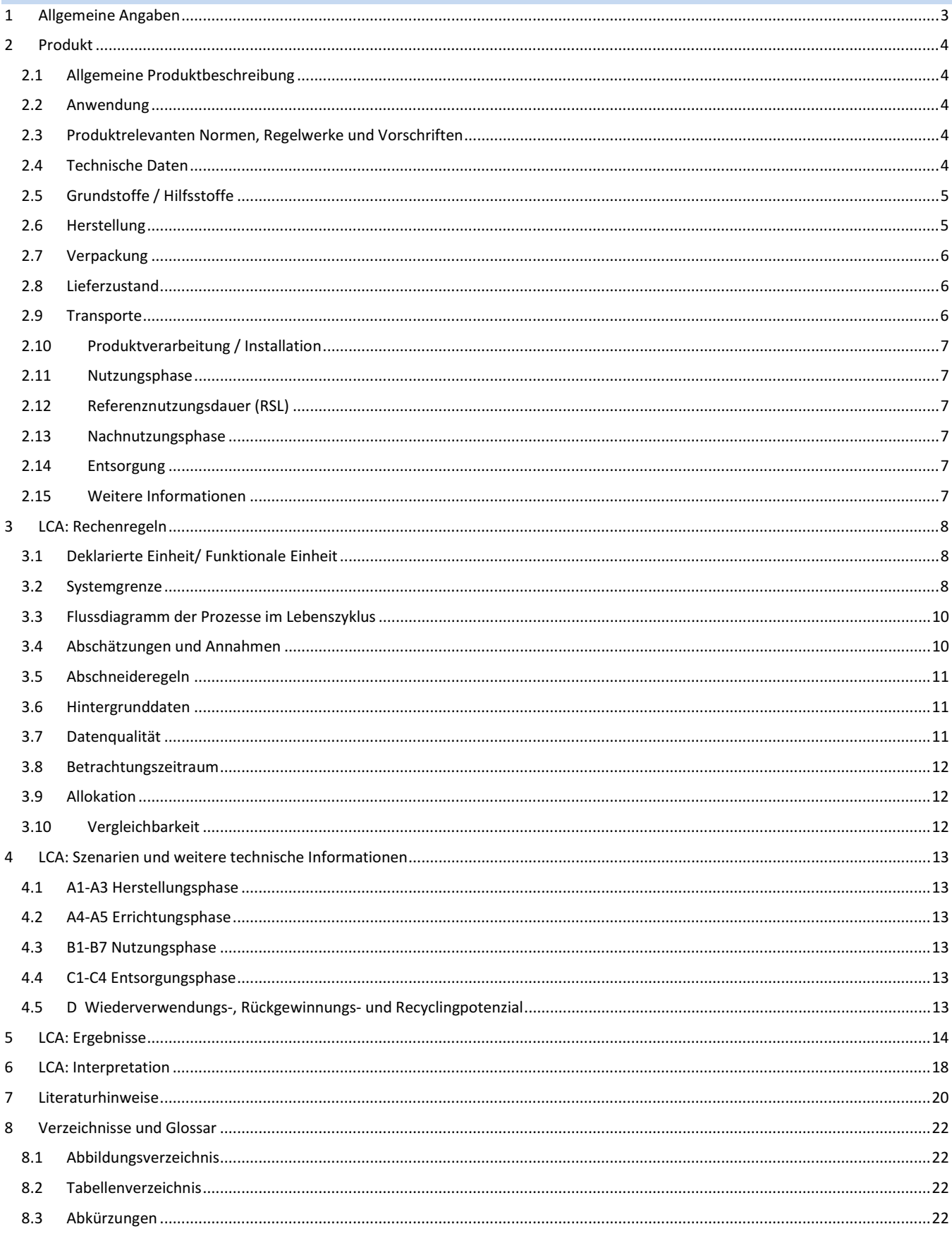

# **1 Allgemeine Angaben**

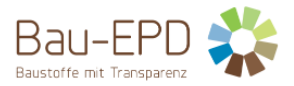

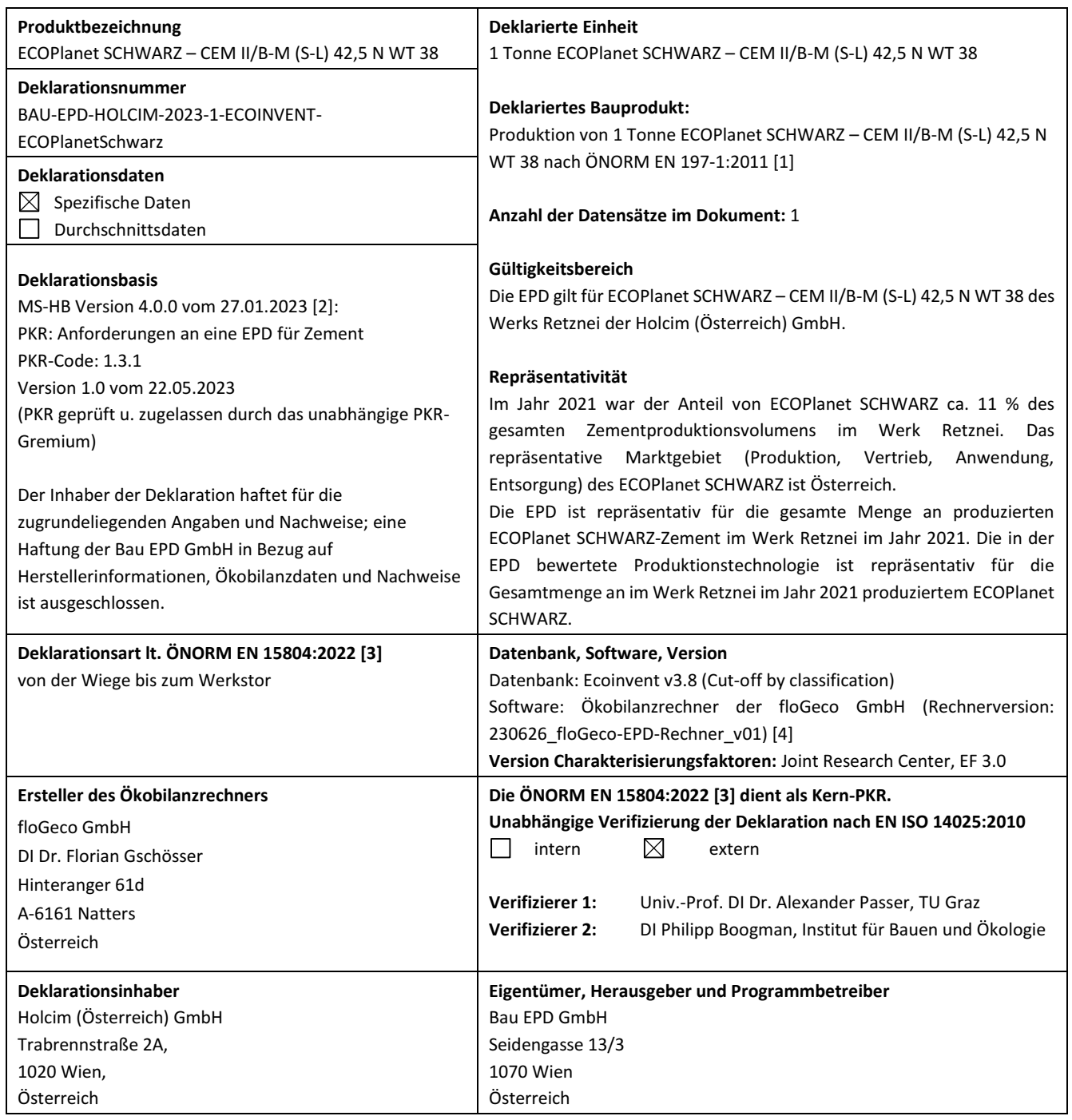

Jubiser Sand

**DI (FH) DI DI Sarah Richter** Leitung Konformitätsbewertungsstelle

Alexandel Gasse

**Univ.-Prof. DI Dr. Alexander Passer DI Philipp Boogman** Unabhängiger Verifizierer Unabhängiger Verifizierer

Whilip Boogman

**Information:** EPD der gleichen Produktgruppe aus verschiedenen Programmbetrieben müssen nicht zwingend vergleichbar sein.

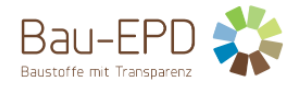

# **2 Produkt**

# **2.1 Allgemeine Produktbeschreibung**

Zement ist ein hydraulisches Bindemittel, d. h. ein fein gemahlener anorganischer Stoff, der, mit Wasser gemischt, Zementleim ergibt, welcher durch Hydratation erstarrt und erhärtet und nach dem Erhärten auch unter Wasser fest und raumbeständig bleibt.

Zement nach ÖNORM EN 197-1:2011 [1], ÖNORM EN 197-5:2022 [5], ÖNORM B 3327-1:2005 [6] bzw. ÖNORM EN 14216:2015 [7] besteht aus

- Zementhauptbestandteilen (Portlandzementklinker, Hüttensand, Puzzolane, Flugasche, gebrannter Schiefer, Kalkstein oder Silicastaub),
- Zementnebenbestandteilen (diese verbessern nach entsprechender Aufbereitung aufgrund ihrer Korngrößenverteilung die physikalischen Eigenschaften von Zement),
- Calciumsulfat (wird den anderen Bestandteilen des Zements bei seiner Herstellung zur Regelung des Erstarrungsverhaltens zugegeben) und
- (Zement-)Zusätzen (die Gesamtmenge der Zusätze darf einen Massenanteil von 1,0 % bezogen auf den Zement (ausgenommen Pigmente) nicht überschreiten).

Portlandzementklinker entsteht aus einem Rohstoffgemisch, das in einer Ofenanlage bei einer Temperatur von über 1400 °C bis zum Sintern erhitzt wird. Portlandzementklinker besteht vorwiegend aus Calciumsilikaten und Caliumaluminaten.

Diese EPD betrachtet die Herstellung des Zements "ECOPlanet SCHWARZ – CEM II/B-M (S-L) 42,5 N WT 38" aus dem Werk Retznei der Holcim (Österreich) GmbH.

Zur Erstellung der Ökobilanz wurde der Ökobilanzrechner der floGeco GmbH verwendet (Rechnerversion: 230502 floGeco-EPD-Rechner\_v01).

# **2.2 Anwendung**

Die Hauptanwendung von Zement ist die Herstellung von Beton nach ÖNORM EN 206:2021 [8] bzw. nach ÖNORM B 4710-1:2018 [9], Zementestrich nach ÖNORM EN 13813:2003 [10] bzw. ÖNORM B 3732:2016 [11] sowie Zementmörtel nach ÖNORM EN 998-1:2017 [12] und ÖNORM EN 998-2:2017 [13].

Der ECOPlanet SCHWARZ – CEM II/B-M (S-L) 42,5 N WT 38 ist ein Universalzement für Transportbeton und Tunnelinnenschalen.

#### **2.3 Produktrelevanten Normen, Regelwerke und Vorschriften**

Für das Inverkehrbringen des Produkts in der EU/EFTA (mit Ausnahme der Schweiz) gilt die Verordnung (EU) Nr. 305/2011(CPR). Das Produkt benötigt eine Leistungserklärung unter Berücksichtigung der EN 197-1:2011 [1] und die CE-Kennzeichnung.

#### **Tabelle 1: Produktrelevante Normen**

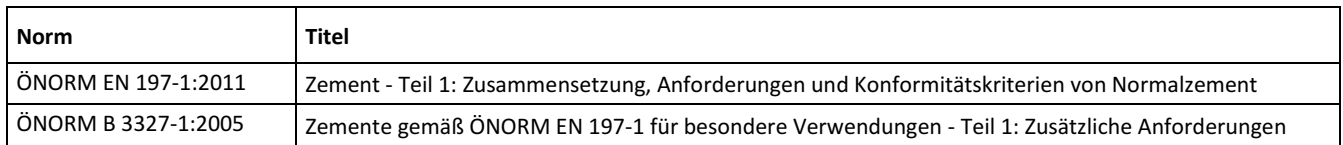

# **2.4 Technische Daten**

Der im Werk Retznei hergestellte ECOPlanet SCHWARZ hat eine Normdruckfestigkeit entsprechend der Klasse 42,5 nach ÖNORM EN 197- 1:2011 [1]. Hinsichtlich der begrenzten frühzeitigen Wärmeentwicklung ist der ECOPlanet SCHWARZ der Klasse WT38 mit 290 J/g Zement nach 15 Stunden zuzuordnen.

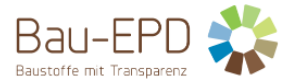

#### **Tabelle 2: Technische Daten für Zement**

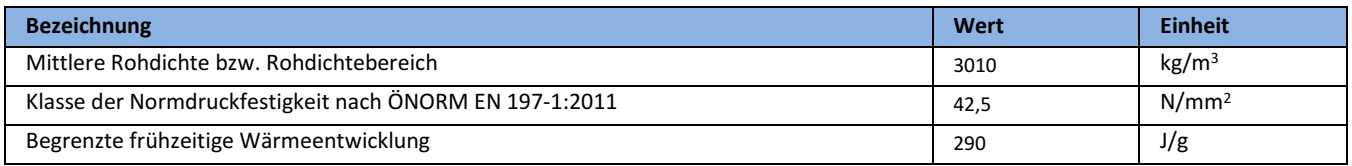

# **2.5 Grundstoffe / Hilfsstoffe**

Für den ECOPlanet SCHWARZ aus dem Werk Retznei wurde von der Holcim (Österreich) GmbH die repräsentative stoffliche Zusammensetzung für das Produktionsjahr 2021 erhoben und zur EPD-Erstellung zur Verfügung gestellt. Tabelle 3 zeigt aus Vertraulichkeitsgründen (siehe "8.3 Regeln zur Vertraulichkeit der Daten" – ÖNORM EN ISO 14025:2010 [14]) die Vorgaben zur stofflichen Zusammensetzung eines CEM II/B-M aus der ÖNORM EN 197-1:2011 [1].

#### **Tabelle 3: Grundstoffe / Hilfsstoffe Zement**

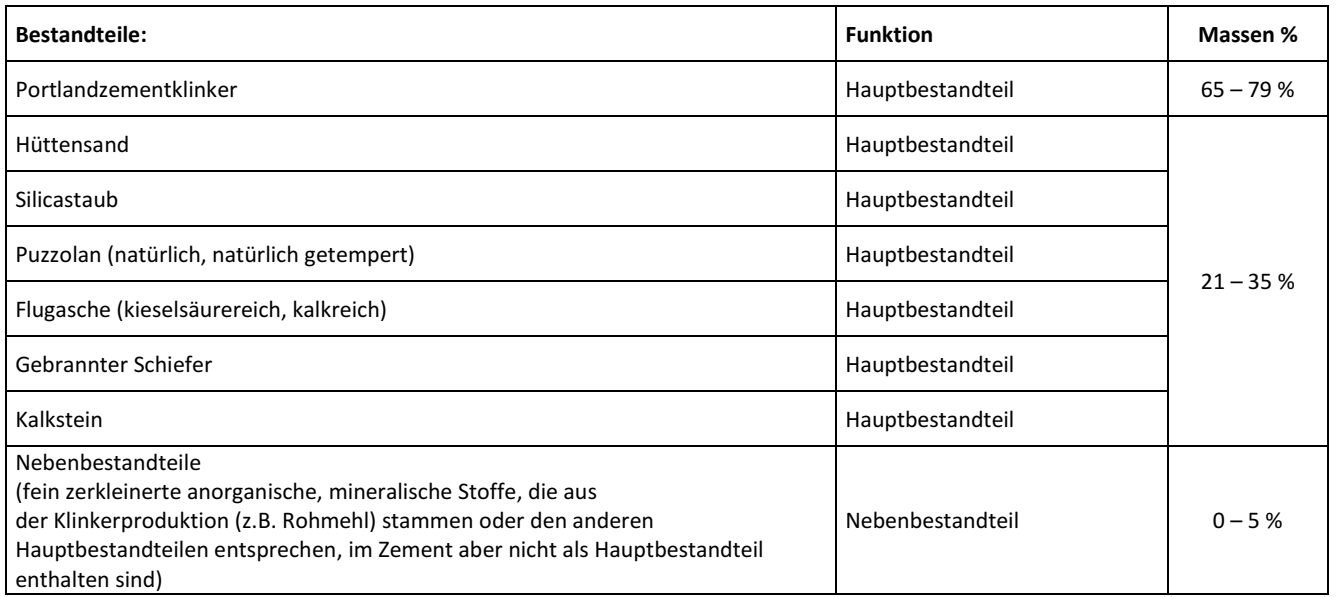

*Das Produkt/Erzeugnis/mindestens ein Teilerzeugnis enthält Stoffe der ECHA-Kandidatenliste der für eine Zulassung in Frage kommenden besonders besorgniserregenden Stoffe (en: Substances of Very High Concern – SVHC) (Datum 30.06.2023) oberhalb von 0,1 Massen-%:* **nein.**

### **2.6 Herstellung**

Die wichtigsten Zementrohstoffe Kalkstein, Ton und ihr natürliches Gemisch, der Kalksteinmergel, werden in Steinbrüchen hauptsächlich durch Sprengen gewonnen. Ton lässt sich mit Eimerketten-, Schaufelrad- oder Schürfkübelbaggern unmittelbar von der Bruchwand abtragen. Fahrzeuge befördern das grobstückige Rohmaterial zu Hammerbrechern, in denen es zu Schotter gebrochen wird. Der Schotter kann dann z. B. auf Förderbändern vom Bruch in das Zementwerk transportiert werden. Die Rohmaterialkomponenten werden über Dosiereinrichtungen einer Mühle in vorbestimmten Mischungsverhältnissen aufgegeben und zu Rohmehl feingemahlen.

Zementklinker wird in Österreich ausschließlich nach dem Trockenverfahren in Drehrohröfen mit Zyklonvorwärmern hergestellt. Im Vorwärmer wird das Rohmehl von den Abgasen aus dem Drehofen auf über 800 °C erhitzt. Das aus der unteren Zyklonstufe des Vorwärmers austretende Material gelangt in den unter 3 - 4° geneigten Drehofen, in dem das Brenngut vom Ofeneinlauf in Richtung des am Ofenauslauf installierten Brenners bewegt wird. In der so genannten Sinterzone erreicht das Brenngut Temperaturen von etwa 1450 °C. An den Ofenauslauf schließt sich ein Klinkerkühler an. Nach dem Brennen und Kühlen wird der Klinker in Silos oder geschlossenen Hallen gelagert, um Emissionen von Klinkerstaub möglichst zu vermeiden.

Zur Herstellung von Zement wird der Klinker allein oder mit weiteren Hauptbestandteilen getrennt oder gemeinsam feingemahlen. Dabei wird dem Mahlgut zur Regelung des Erstarrens ein Sulfatträger zugesetzt. Dazu verwendet man Gips oder Anhydrit aus natürlichen Vorkommen oder aus Rauchgasentschwefelungsanlagen. Der fertige Zement wird meist in Silos gelagert, aus denen der Zement als Sackoder als Siloware zum Versand kommt.

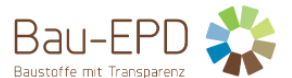

#### **BAU-EPD-HOLCIM-2023-1-ECOINVENT-ECOPlanetSchwarz**

Zur Sicherung der Zementqualität sind heute in allen Zementwerken der Holcim (Österreich) GmbH Qualitätssicherungssysteme installiert, die sich an den Anforderungen an die werkseigene Produktionskontrolle nach ÖNORM EN 197-2:2020 [15] bzw. der Norm für Qualitätsmanagementsysteme ÖNORM EN ISO 9001:2015 [16] orientieren. Neben den konkreten Vorgaben zur Prozesssteuerung sowie zur Überwachung der Zwischen- und Endprodukte umfassen QM-Systeme nach ÖNORM EN ISO 9001:2015 [16] auch Maßnahmen zur Verbesserung der Organisationsstruktur und der Produktionsabläufe insgesamt.

Abbildung 1 zeigt die schematische Darstellung des Zementherstellungsprozesses vom Steinbruch bis zum Versand:

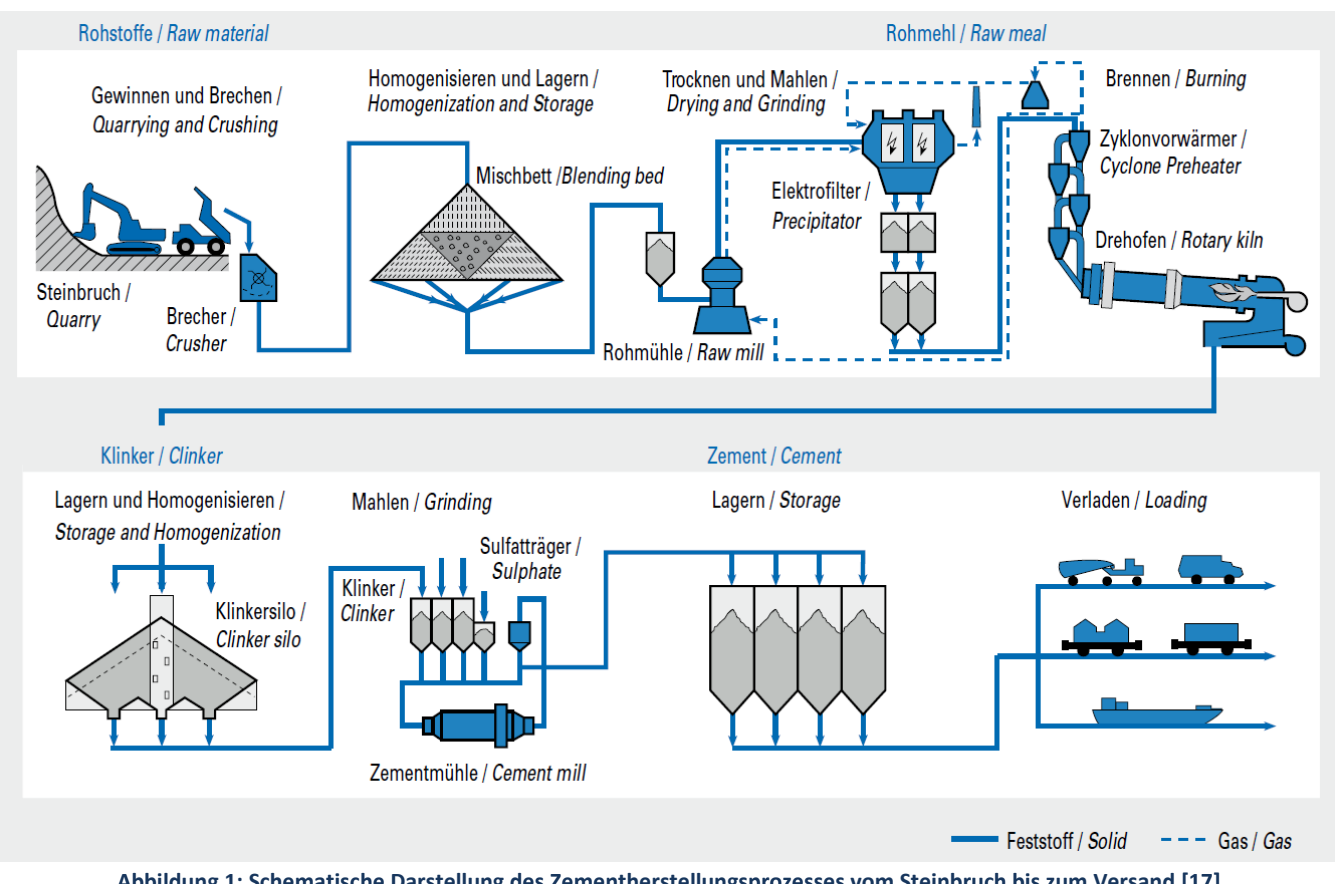

**Abbildung 1: Schematische Darstellung des Zementherstellungsprozesses vom Steinbruch bis zum Versand [17]**

Anlagenspiegel Werk Retznei aus "Emissionen aus Anlagen der österreichischen Zementindustrie Berichtsjahr 2021" [18]: Ofentechnik: 4-stufiger Drehrohrofen mit Zyklonwärmetauscher (WT-DO) mit Kalzinator

Klinkerkühler: Horizontalrostkühler

Zementmühlen: 3 Kugelmühlen

Abgasentstaubung: Elektrostaubabscheider (E-Entstauber), Alkalibypass mit Schlauchfilter

Weitere Informationen: Anlage zur selektiven, nichtkatalytischen Reduktion von Stickstoffoxiden bzw. SO<sub>2</sub>-Abgas-Wäsche

# **2.7 Verpackung**

Ein sehr kleiner Anteil des Zementes erreicht den Kunden als Sackware in Säcken aus Papier. Als Verpackungsmaterialien kommen PE-Schrumpffolien (EAK 150102 [19]), Holzpaletten (EAK 150103 [19]) und Stahlband (EAK 150104 [19]) zum Einsatz. Im Rahmen des Interseroh-Systems werden diese Verpackungsmaterialien an die Zementhersteller zurückgeführt.

Diese EPD betrachtet nur Siloware und berücksichtigt kein Verpackungsmaterial für den sehr geringen Marktanteil an Sackware.

# **2.8 Lieferzustand**

Zement ist ein pulverförmiges Schüttgut und wird überwiegend als lose Ware abgegeben und auf Straßen- oder Schienenfahrzeuge verladen. Ein sehr kleiner Anteil des Zementes erreicht den Kunden als Sackware.

# **2.9 Transporte**

Zement ist ein homogenes Massengut, welches entweder per LKW oder Bahn transportiert wird. Der ECOPlanet SCHWARZ wird überwiegend zu lokalen Absatzmärkten geliefert.

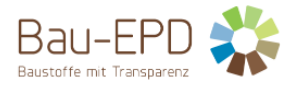

### **2.10 Produktverarbeitung / Installation**

Die Hauptanwendung von Zement ist die Herstellung von Beton, Estrich bzw. Mörtel. Durch Mischen von Zement und Wasser entsteht Zementleim, der im entsprechenden Baustoff die einzelnen Körner der Gesteinskörnung umhüllt und durch sein Erhärten fest miteinander verbindet. Dabei geht der nach der Wasserzugabe flüssige Zementleim in den festen Zementstein über.

Frischbeton wird heute fast ausschließlich in Transportbetonwerken, auf Großbaustellen oder in Fertigteilwerken in mittleren bis großen Mischanlagen hergestellt. Zementestrich und Zementmörtel werden auf der Baustelle direkt gemischt bzw. von Mischwerken aus antransportiert.

Der ECOPlanet SCHWARZ ist für die wesentlichen Anwendungsgebiete gemäß ÖNORM B 4710-1 geeignet, speziell für Transportbeton und Tunnelinnenschalen, da hier die positiven Eigenschaften der Zumahlstoffe Kalkstein (Verarbeitbarkeit, Wasserrückhaltevermögen) und Schlacke (geringer Wasseranspruch, gute Nacherhärtung, gute Pumpfähigkeit) vereint sind.

### **2.11 Nutzungsphase**

Da Zement als Zwischenprodukt Anwendung bei der Herstellung verschiedener zementgebundener Baustoffe (Transportbeton, Fertigteilbeton, Zementestrich, etc.) findet, ist es meist nicht möglich, Informationen über die Umweltauswirkungen aus dem Produkt während der Bauphase, der Nutzungsphase und der Entsorgungsphase bereitzustellen, da diese maßgeblich von der Nutzung des Zements abhängen. In dieser EPD werden daher die Lebenszyklusmodule A1-A3 (Rohstoffgewinnung und -verarbeitung, Transport zum Hersteller, Herstellung) betrachtet. Die Bauphase, die Nutzungsphase und die Entsorgungsphase werden nicht berücksichtigt. Dies ist gemäß ÖNORM EN 15804:2022 [3] zulässig, da Zement die in der Norm genannten Bedingungen dafür erfüllt (siehe 3.2 Systemgrenze).

# **2.12 Referenznutzungsdauer (RSL)**

Für Zement nicht relevant (siehe 2.11 Nutzungsphase und 3.2 Systemgrenze).

#### **2.13 Nachnutzungsphase**

Für Zement nicht relevant (siehe 2.11 Nutzungsphase und 3.2 Systemgrenze).

#### **2.14 Entsorgung**

Falls Zement entsorgt werden muss, sollte dieser mit Wasser aushärten und unter Beachtung der örtlichen behördlichen Bestimmungen entsorgt werden. Die Entsorgung des ausgehärteten Produkt erfolgt dann wie für Betonabfälle und Betonschlämme.

Abfallschlüssel nach der österreichischen Abfallverzeichnisverordnung bzw. des Europäischen Abfallartenkatalogs (EAK) in Abhängigkeit von der Herkunft: 17 01 01 [19] (Beton) oder 10 13 14 [19] (Betonabfälle und Betonschlämme).

Diese EPD betrachtet aufgrund der in 2.11 Nutzungsphase und 3.2 Systemgrenze angeführten Argumentationen die Entsorungsphase nicht.

# **2.15 Weitere Informationen**

Ergänzende Informationen zum Produkt können online unter www.holcim.at abgerufen werden.

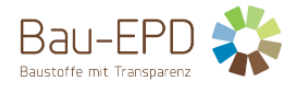

# **3 LCA: Rechenregeln**

# **3.1 Deklarierte Einheit/ Funktionale Einheit**

Die deklarierte Einheit ist 1 Tonne des ECOPlanet SCHWARZ – CEM II/B-M (S-L) 42,5 N WT 38.

#### **Tabelle 4: Deklarierte Einheit = 1 t**

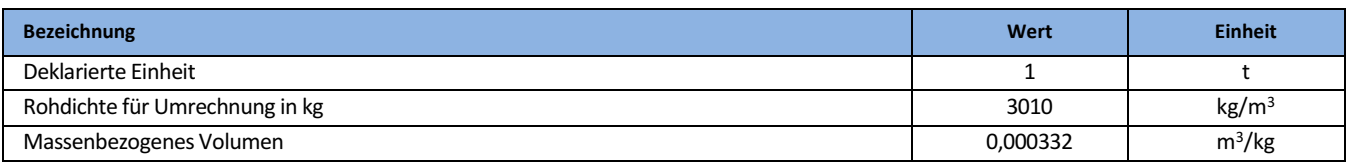

#### **3.2 Systemgrenze**

#### **Tabelle 5: Deklarierte Lebenszyklusphasen**

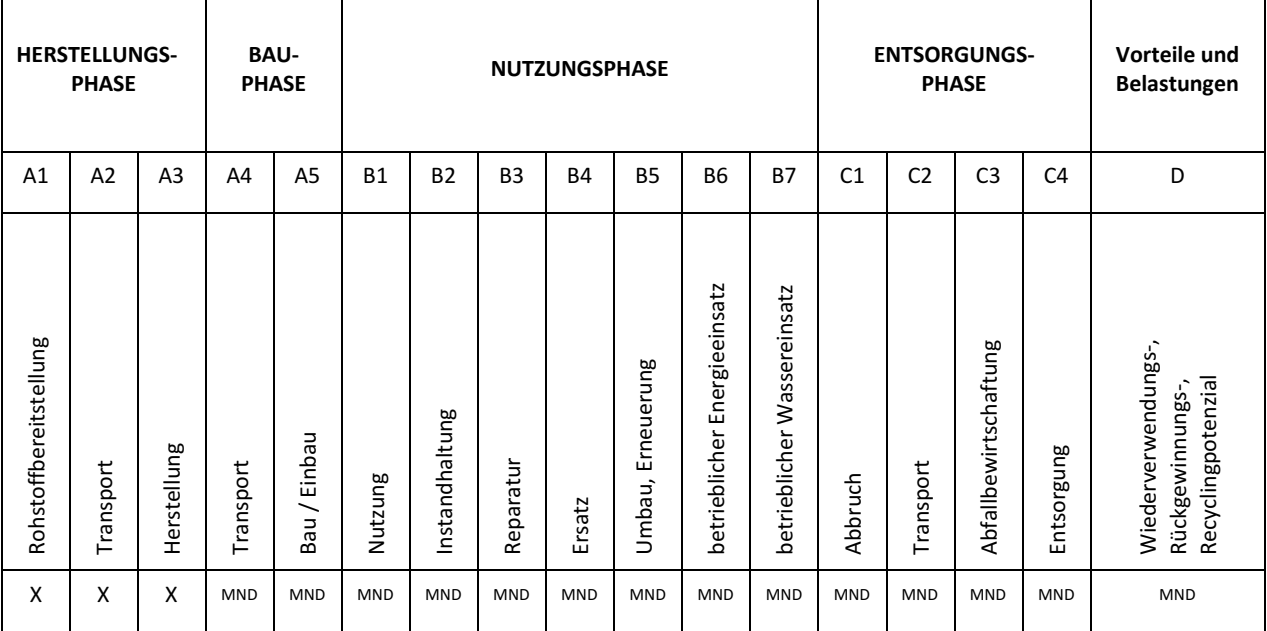

Typ der Ökobilanz bzw. der EPD: von der Wiege bis zum Werkstor

Die gewählten Systemgrenzen umfassen die Herstellung des Zements einschließlich der Rohstoffgewinnung bis zum fertigen Produkt am Werkstor.

Da Zement als Zwischenprodukt Anwendung bei der Herstellung verschiedener zementgebundener Baustoffe (Transportbeton, Fertigteilbeton, Zementestrich, etc.) findet, ist es meist nicht möglich, Informationen über die Umweltauswirkungen aus dem Produkt während der Bauphase, der Nutzungsphase und der Entsorgungsphase bereitzustellen, da diese maßgeblich von der Nutzung des Zements abhängen. In der EPD werden daher die Lebenszyklusmodule A1-A3 (Rohstoffgewinnung und -verarbeitung, Transport zum Hersteller, Herstellung) betrachtet. Die Bauphase, die Nutzungsphase und die Entsorgungsphase werden nicht berücksichtigt. Dies ist gemäß ÖNORM EN 15804:2022 [3] zulässig, da Zement die folgenden in der Norm genannten Bedingungen erfüllt:

- Das Produkt oder Material wird während der Installation physikalisch in andere Produkte integriert, so dass es am Ende der Lebensdauer nicht physikalisch von diesen getrennt werden kann.
- Das Produkt oder Material ist am Ende der Lebensdauer infolge eines physikalischen oder chemischen Umwandlungsprozesses nicht mehr identifizierbar.
- Das Produkt oder Material enthält keinen biogenen Kohlenstoff.

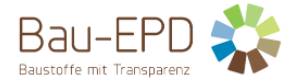

#### **Modul A1: Rohstoffgewinnung und -aufbereitung:**

- Rohstoffgewinnung für die Zement- und Klinkerherstellung: dies umfasst z. B. den Abbau kalkhaltiger Materialien wie Kalkstein oder Mergel sowie tonhaltiger Materialien wie Ton oder Tonschiefer
- Gewinnung von Primärbrennstoffen: Wichtige Primärenergieträger, die bei der Zementproduktion verwendet werden, sind Steinkohle, Petrolkoks, Braunkohle und Erdgas
- Aufbereitung von Rohstoffen, Brennstoffen und Co-Produkten anderer Industrien (z. B. Hochofenschlacke, Flugasche)

#### **Modul A2: Transporte zum Zementwerk und interne Transporte**

- Transport von Rohstoffen, Brennstoffen und Co-Produkten anderer Industrien zum Zement- oder Mahlwerk
- interne Transporte im Zement- oder Mahlwerk
- gegebenenfalls Transport von Portlandzementklinker und anderen Zementbestandteilen zum Mahlwerk

#### **Modul A3: Zementherstellung**

- Klinkerproduktion: Erhitzen des Rohstoffgemischs in einer Ofenanlage bis zum Sintern (bei einer Temperatur von über 1400 °C)
- Mahlen der Rohstoffe
- Mahlen und Mischen der Zementhaupt- und -nebenbestandteile
- Lagerung des Zements, Vorbereitung zum Versand

Für die als Roh- und Brennstoffe verwendeten Abfälle liegen die Abfallschlüsselnummern nach Österreichischer Abfallverzeichnisverordnung vor. Die Abfälle gehen lastenfrei in die Ökobilanz ein, weil sie aufgrund der vorliegenden Abfallschlüsselnummer erst im Drehrohrofen das Ende der Abfalleigenschaften erreichen. Transporte von Abfällen von Abfallaufbereitungsanalagen zum Zementwerk werden im Ökobilanzrechner nicht miteinbezogen. Co-Produkte aus anderen Industrien (Schlacken, Hüttensand, Flugasche und REA-Gips) werden basierend auf einer ökonomischen Allokation berücksichtigt. Auch der Transport dieser eingesetzten Co-Produkte ins Werk wird mitberücksichtigt.

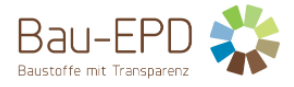

#### **3.3 Flussdiagramm der Prozesse im Lebenszyklus**

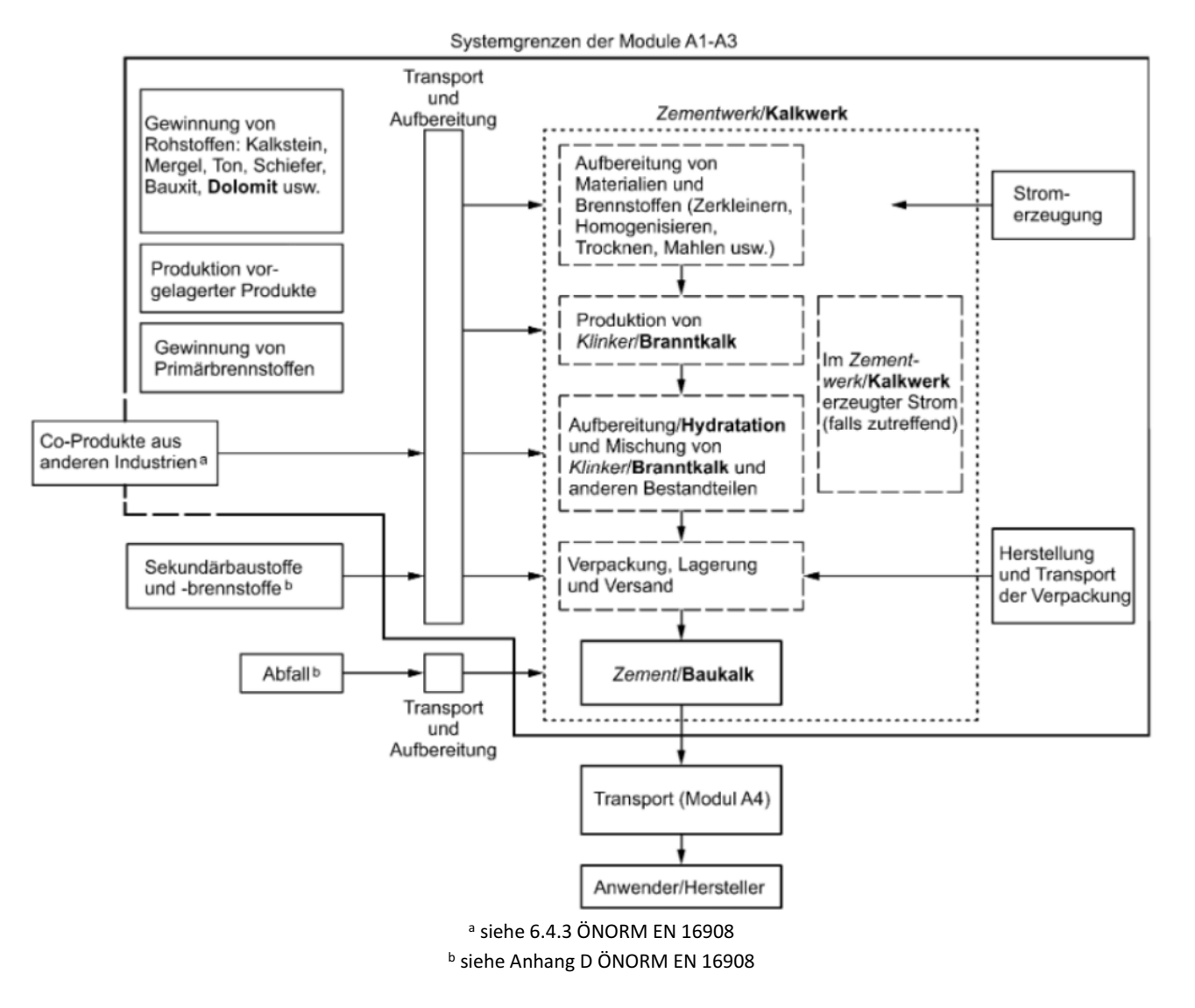

#### **Abbildung 2: Systemgrenzen der Zementproduktion nach ÖNORM EN 16908 [20]**

# **3.4 Abschätzungen und Annahmen**

Zur Erstellung der Ökobilanz wurde der Ökobilanzrechner der floGeco GmbH (Rechnerversion: 230626 floGeco-EPD-Rechner v01) verwendet. Abschätzungen und Annahmen bezüglich der Ökobilanzmodellierungen im Rechner können im Projektbericht des floGeco-Rechentools [4] eingesehen werden. Die hier angesprochenen Abschätzungen und Annahmen beziehen sich auf die Datenerhebungen für den ECOPlanet SCHWARZ der Holcim (Österreich) GmbH.

Daten für das Prozesswasser in der Zementherstellung ("Prozesswasser - Oberflächen- und Grundwasser" und "Prozesswasser - Trinkwasser") und für das Abwasser wurden aus der Sachbilanz der EPD für den österreichischen Durchschnittszement aus dem Jahr 2017 übernommen, weil der Hersteller derzeit für das Werk Retznei noch keine aussagekräftigen bzw. standhaften Daten liefern kann. Die Emissionswerte für Beryllium (Be), Selen (Se) und Zink (Zn) wurden aus den Auswertungen von Prof. Gerd Mauschitz vom Institut für Verfahrenstechnik, Umwelttechnik und Technische Biowissenschaften der TU Wien für das Jahr 2021 übernommen (jährlich eine Produktions-, Brennstoff-, Energie-. Rohstoff- und Emissionsstatistik basierend auf kontinuierlichen Datenlieferungen der Mitglieder der VÖZ), weil diese Werte im Werk Retznei nicht gemessen werden.

Einzelne im Werk eingesetzte Abfälle kommen von Standorten direkt neben dem Werk. Kunststoff kommt dabei direkt mittels Rohrgurtförderer ins Werk, weshalb hier die Transportdistanz mit 0 km angesetzt wird.

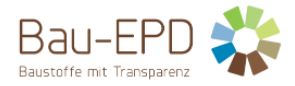

#### **3.5 Abschneideregeln**

Gemäß ÖNORM EN 15804:2022 [3] müssen für einen (Einheits-)Prozess die Abschneidekriterien von 1 % des erneuerbaren und des nicht erneuerbaren Einsatzes von Primärenergie und 1 % der Gesamtmasse dieses Einheitsprozesses eingehalten werden. Darüber hinaus darf die Gesamtsumme der vernachlässigten Input-Flüsse im Modul A1-A3 höchstens 5 % des Energie- und Masseeinsatzes betragen.

Zur Erstellung der Ökobilanz wurde der Ökobilanzrechner der floGeco GmbH verwendet (Rechnerversion: 230626\_floGeco-EPD-Rechner v01). Im Ökobilanzrechner angewandte Abschneideregeln können im Projektbericht des floGeco-Rechentools [4] eingesehen werden. Die hier angesprochenen Abschneideregeln beziehen sich auf die Datenerhebungen für den ECOPlanet SCHWARZ der Holcim (Österreich) GmbH.

Der Hersteller hat die Mengen aller eingesetzten Stoffe, die benötigten Energiemengen, die Produktionsaufwände sowie die anfallenden Transportprozesse erhoben und vorgelegt. Außerdem wurden entsprechende Messwerte für Emissionen angegeben. Geringe Mengen an Abfällen, die bei der Zementherstellung anfallen (z. B. Kleinmengen an Schmierstoffen oder Verpackungsmaterial – prinzipiell werden die Roh- und Brennstoffe unverpackt angeliefert) werden im Ökobilanzrechner nicht berücksichtigt, weil diese auch zum größten Teil in der Klinkerherstellung direkt thermisch verwertet werden.

Hilfsstoffe, deren Stoffströme einen Anteil von weniger als 1 % darstellen, wurden vernachlässigt. Dabei handelt es sich um Schmieröle, Schmierfette, etc. Es kann davon ausgegangen werden, dass die Summe der vernachlässigten Prozesse weniger als 5 % der Wirkungskategorien ausmacht.

#### **3.6 Hintergrunddaten**

Zur Erstellung der Ökobilanz wurde der Ökobilanzrechner der floGeco GmbH verwendet (Rechnerversion: 230626\_floGeco-EPD-Rechner\_v01). Im Ökobilanzrechner angewandte Hintergrunddaten können im Projektbericht des floGeco-Rechentools (Rechnerversion: 230626\_floGeco-EPD-Rechner\_v01) [4] eingesehen werden.

Für die Erstellung des Ökobilanzrechners wurde als Hintergrund-Datenbank ecoinvent v3.8 mit dem Systemmodell "cut-off by classification" verwendet [21]. Da der deklarierte Zement in Österreich hergestellt wurde, wurden, soweit möglich, österreichische Hintergrunddaten für den Ökobilanzrechner herangezogen. Ansonsten wurden europäische, globale oder z.T. auch schweizerische (aufgrund der geographischen Nähe oft repräsentativer als der europäische/ globale Durchschnitt) Datensätze verwendet (siehe Projektbericht Ökobilanzrechner floGeco GmbH - Anhang 1 - Tabelle 36 und Tabelle 37 [4]).

Die Daten für die Produktion des ECOPlanet SCHWARZ wurden über Datenerhebungen im Werk Retznei erfasst. Die bereitgestellten Daten wurden vor der Eingabe in den Ökobilanzrechner auf Plausibilität geprüft. Die Vordergrunddaten stammen direkt vom Hersteller des ECOPlanet SCHWARZ und sind deshalb entsprechend repräsentativ für das Produkt aus dem Werk Retznei.

#### **3.7 Datenqualität**

Für die Erstellung des Ökobilanzrechners wurden Datensätze aus ecoinvent v.3.8 mit dem Systemmodell "cut-off by classification" verwendet [21]. Die im Ökobilanzrechner der floGeco GmbH (Rechnerversion: 230626\_floGeco-EPD-Rechner\_v01) angewandten Datensätze können im dazugehörigen Projektbericht in Anhang 1 - Tabelle 36 und Tabelle 37 eingesehen werden [4].

Die Daten für die Produktion des ECOPlanet SCHWARZ wurden über Datenerhebungen im Werk Retznei erfasst. Dabei wuden die Kriterien der Bau EPD GmbH für die Datenerhebung eingehalten. Die bereitgestellten Daten wurden vor der Eingabe in den Ökobilanzrechner auf Plausibilität geprüft.

Bei der Erhebung der Vordergrunddaten (Primärdaten) im Werk Retznei wurden folgende Qualitätsanforderungen berücksichtigt:

- Die Kriterien der Bau EPD GmbH für die Datenerhebung und die Abgrenzung der Stoff- und Energieströme werden eingehalten.
- Die verwendeten Daten entsprechend dem Jahresdurchschnitt des Bezugsjahres 2021.
- Alle wesentlichen Daten wie Energie- und Rohstoffbedarf sowie Transportwege innerhalb der Systemgrenze wurden vom Hersteller bereitgestellt.

Die Anforderungen an die Hintergrunddaten gemäß den Vorgaben der Bau EPD GmbH (MS-HB [2]) werden mit dem Ökobilanzrechner erfüllt. Die Hintergrund-Datenbank ecoinvent 3.8 [21] wurde im Jahr 2021 publiziert, beinhaltet jedoch einzelne Datensätze, deren Erhebungs- bzw. Bezugsjahr mehr als 10 Jahre (Anforderung ÖNORM EN 15804:2022 [3] bzw. Bau EPD GmbH) zurückliegt. Diese Datensätze wurden jedoch über die Jahre in den verschiedenen ecoinvent-Datenbank-Versionen unter Berücksichtigung notwendiger Anpassungen

#### **BAU-EPD-HOLCIM-2023-1-ECOINVENT-ECOPlanetSchwarz**

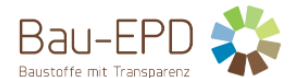

für Datenbank-Updates mitgeführt. In den Dokumentationen zur ecoinvent Datenbank v.3 ("Übersicht und Methodik" https://ecoinvent.org/wp-content/uploads/2021/09/dataqualityguideline\_ecoinvent\_3\_20130506.pdf, "Dokumentation der in der ecoinvent Datenbank v3.8 umgesetzten Änderungen" - https://ecoinvent.org/the-ecoinvent-database/data-releases/ecoinvent-3-8/)) können detaillierte Informationen über die Datenqualität der ecoinvent-Datensätze eingesehen werden.

Die Modellierung des im Werk Retznei angewandten Strommix (Verbund Energy4Business) erfolgt über einen im Zement-LCA-Rechner integrierten Strom-LCA-Rechner. Der Stromrechner ermöglicht die laut den Vorgaben der Bau EPD GmbH (MS-HB [2]) notwendige Berücksichtigung des tatsächlichen Produktmix des Stromlieferanten basierend auf der Stromkennzeichnung des eingesetzten Strommix (gem. § 78 Abs 1 und 2 EIWOG 2010 und Stromkennzeichnungsverordnung 2011 VO). Details zum Strom-LCA-Rechner können im Projektbericht des Zement-Ökobilanzrechners eingesehen werden [4].

#### **3.8 Betrachtungszeitraum**

Die verwendeten Daten für die Herstellung des ECOPlanet SCHWARZ entsprechen dem Jahresdurchschnitt des Produktionsjahres 2021. Die Produktions- und Absatzahlen im Jahr 2021 wurden durch die COVID-19-Pandemie nicht beeinträchtigt.

#### **3.9 Allokation**

Die Regeln zur Allokation von Co-Produkten gemäß ÖNORM EN 15804:2022 [3] wurden bei der Erstellung des angewandten Zement-Ökobilanzrechners berücksichtigt. Im Ökobilanzrechner angewandte Allokationsansätze können im zugehörigen Projektbericht [4] eingesehen werden.

Hochoffenschlacke (Hüttensand), Flugaschen, REA-Gips und Silicastaub sind nach ÖNORM EN 15804:2022 [3] als handelbare Co-Produkte der Roheisenerzeugung, der Stromerzeugung in Kohlekraftwerken bzw. der Silicium-Herstellung einzustufen. Die Herstellungsprozesse dieser Co-Produkte sind nicht unabhängig von der Herstellung der jeweiligen Hauprodukte (Stahl, Strom, Silicium) und können nicht von den Hauptprodukten getrennt werden. Daher ist ein Allokationsverfahren zu verwenden.

Bei der Allokation des Hochofenprozesses, der Prozesse in Kohlekraftwerken und der Prozesse in Silicium-Werken ist zu beachten, dass der Hauptzweck die Herstellung der jeweiligen Hauptprodukte (Stahl, Strom, Silicium) ist, nicht die Herstellung der Co-Produkte, was sich insbesondere an den erzielten Umsätzen zeigt. Der Unterschied zwischen dem durch die Hauptprodukte und die Co-Produkte generierten Betriebseinkommen ist als groß (> 25 %) einzustufen. Daher kommt nach ÖNORM EN 15804:2022 [3] für die Umweltlasten die ökonomische Allokation zur Anwendung.

#### **3.10 Vergleichbarkeit**

Grundsätzlich ist eine Gegenüberstellung oder die Bewertung von EPD-Daten mit dieser EPD nur möglich, wenn alle zu vergleichenden Datensätze nach ÖNORM EN 15804:2022 [3] erstellt wurden, die gleichen programmspezifischen PKR bzw. etwaige zusätzliche Regeln sowie die gleiche Hintergrunddatenbank verwendet wurden und darüber hinaus der Gebäudekontext bzw. produktspezifische Leistungsmerkmale berücksichtigt werden.

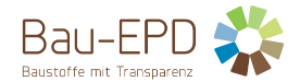

# **4 LCA: Szenarien und weitere technische Informationen**

# **4.1 A1-A3 Herstellungsphase**

Laut ÖNORM EN 15804 sind für die Module A1-A3 keine technischen Szenarioangaben gefordert. Die Bilanzierung dieser Module liegt in der Verantwortung des Herstellers und darf vom Verwender der Ökobilanz nicht verändert werden.

Die Datensammlung für die Herstellungsphase erfolgte gemäß ISO 14044 Abschnitt 4.3.2. Entsprechend der Zieldefinition wurden in der Sachbilanz alle maßgeblichen Input- und Output-Ströme, die im Zusammenhang mit dem betrachteten Produkt auftreten, identifiziert und quantifiziert.

In einem ersten Schritt erfolgt mit Hilfe des im Zementrechner intergierten Strom-LCA-Rechners die Modellierung des im Werk angewandten Strommix. Im Strom-LCA-Rechner kann der Strommix entsprechend der vom Lieferanten bereitgestellten Zusammensetzung nach Energieträgern eingegeben werden. Basierend auf den eingegeben Stromanteilen werden die Ökobilanz-Ergebnisse für den Strom auf Hoch-, Mittel- und Niederspannungsebene berechnet. Die Ökobilanzergebnisse für den Strommix auf den drei Spannungsebenen werden in den LCA-Rechner für den Klinker und den Zement übernommen. Im nächsten Schritt kann mit Hilfe des Ökobilanzrechners zunächst die Produktion von Portlandzementklinker bewertet werden. Im nachfolgenden Schritt kann die Ökobilanz für den betrachteten Zement basierend auf den vorher ermittelten Klinkerdaten erstellt werden.

Die im Ökobilanzrechner hinterlegten Sachbilanzen bzw. Input- und Outputflüsse basieren auf den Datensammlungen von Prof. Gerd Mauschitz vom Institut für Verfahrenstechnik, Umwelttechnik und Technische Biowissenschaften der TU Wien, der für die Vereinigung der Österreichischen Zementindustrie (VÖZ) jährlich eine Produktions-, Brennstoff-, Energie-. Rohstoff- und Emissionsstatistik basierend auf kontinuierlichen Datenlieferungen der Mitglieder der VÖZ erstellt [22]. Die im Ökobilanzrechner der floGeco GmbH (Rechnerversion: 230626\_floGeco-EPD-Rechner\_v01) angewandten LCA-Szenarien und -Ansätze können im dazugehörigen Projektbericht [4] eingesehen werden.

# **4.2 A4-A5 Errichtungsphase**

Module nicht deklariert.

# **4.3 B1-B7 Nutzungsphase**

Module nicht deklariert.

#### **4.4 C1-C4 Entsorgungsphase**

Module nicht deklariert.

**4.5 D Wiederverwendungs-, Rückgewinnungs- und Recyclingpotenzial**

Module nicht deklariert.

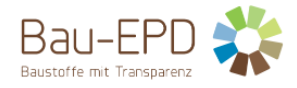

# **5 LCA: Ergebnisse**

Die mit dem Ökobilanzrechner (Rechnerversion: 230626\_floGeco-EPD-Rechner\_v01) berechenbaren Parameter bzw. Ökobilanzergebnisse entsprechen einer Bilanzierung nach ÖNORM EN 15804:2022 [3]. Es werden deshalb die ÖNORM EN 15804:2022 [3] angeführten Charakterisierungsfaktoren (Joint Research Center, EF 3.0) der Wirkungsabschätzung angewandt.

Es gilt anzumerken, dass die Wirkungsabschätzungsergebnisse nur relative Aussagen sind, die keine Aussagen über "Endpunkte" der Wirkungskategorien, Überschreitung von Schwellenwerten, Sicherheitsmarken oder über Risiken enthalten.

Gemäß dem Verursacherprinzip nach ÖNORM EN 15804:2022 [3] bzw. CEN/TR 16970 sind die Emissionen aus der Verbrennung von Abfällen dem Produktsystem zuzuordnen, das den Abfall verursacht hat. Der Ökobilanzrechner weist aus Transparenzgründen für das Treibhauspotenzial (GWP total) zusätzlich zum Nettowert (ohne die CO<sub>2</sub>-Emissionen aus der Abfallverbrennung) auch einen Bruttowert (inkl. der Emissionen aus der Abfallverbrennung) aus.

Tabelle 6 bis Tabelle 10 zeigen die Ökobilanzergebnisse für die Herstellung des ECOPlanet SCHWARZ im Werk Retznei der Holcim (Österreich) GmbH im Referenzjahr 2021.

**Tabelle 6: Ergebnisse Kernindikatoren für die Umweltwirkungen pro Tonne Zement – ECOPlanet SCHWARZ Werk Retznei Holcim (Österreich) GmbH**

# **Kernindikatoren für die Umweltwirkungen**

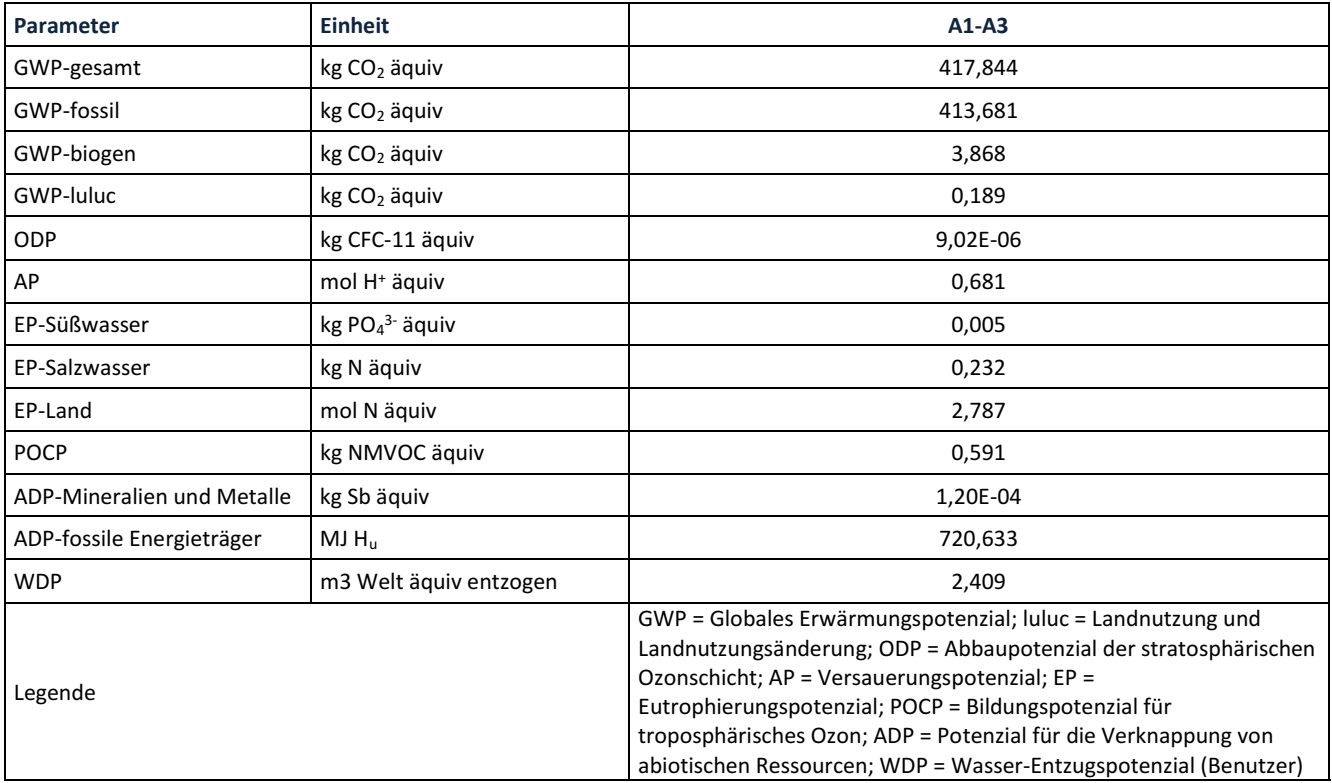

Für alle GWP-Indikatoren in A1 – A3 werden die Nettowerte deklariert. Der Abfallstatus der (abfallbasierten) Brennstoffe wurde nachgewiesen. Die Bruttoemissionen (d.h., einschließlich CO2 aus der Verbrennung von Abfällen) betragen 204,53 kg CO<sub>2</sub> äquiv / t (GWP-total), 154,08 kg CO<sub>2</sub> äquiv / t (GWP-fossil), 50,45 kg CO2 äquiv / t (GWP-biogen).

**Tabelle 7: Ergebnisse zusätzliche Umweltwirkungsindikatoren pro Tonne Zement – ECOPlanet SCHWARZ Werk Retznei Holcim (Österreich) GmbH**

# **Zusätzliche Umweltwirkungsindikatoren**

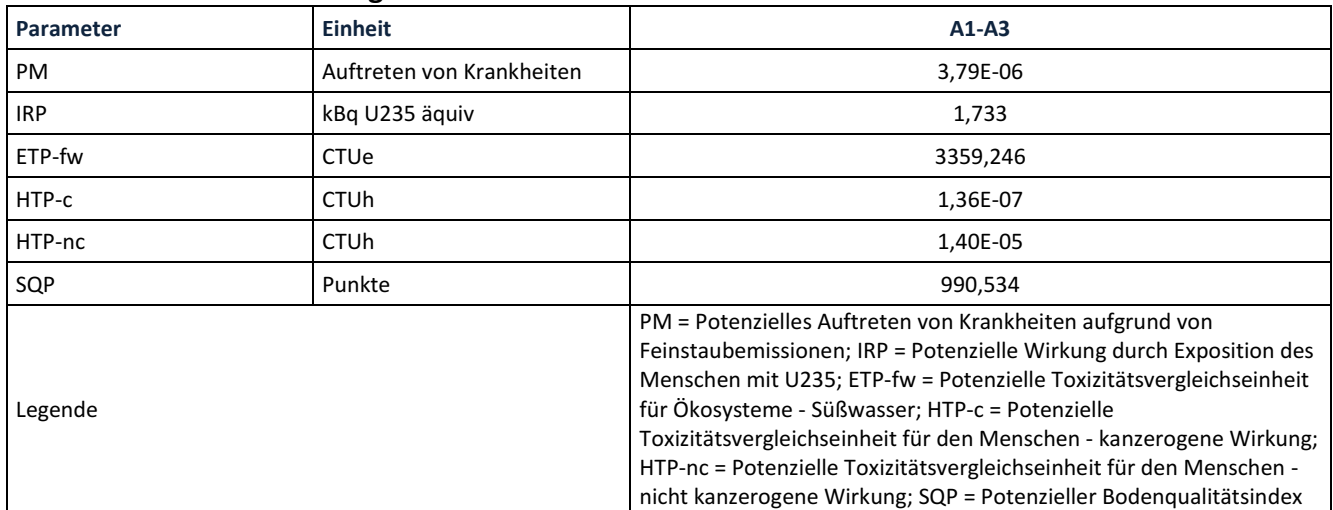

**Tabelle 8: Ergebnisse Parameter zur Beschreibung des Ressourceneinsatzes pro Tonne Zement – ECOPlanet SCHWARZ Werk Retznei Holcim (Österreich) GmbH**

# **Parameter zur Beschreibung des Ressourceneinsatzes**

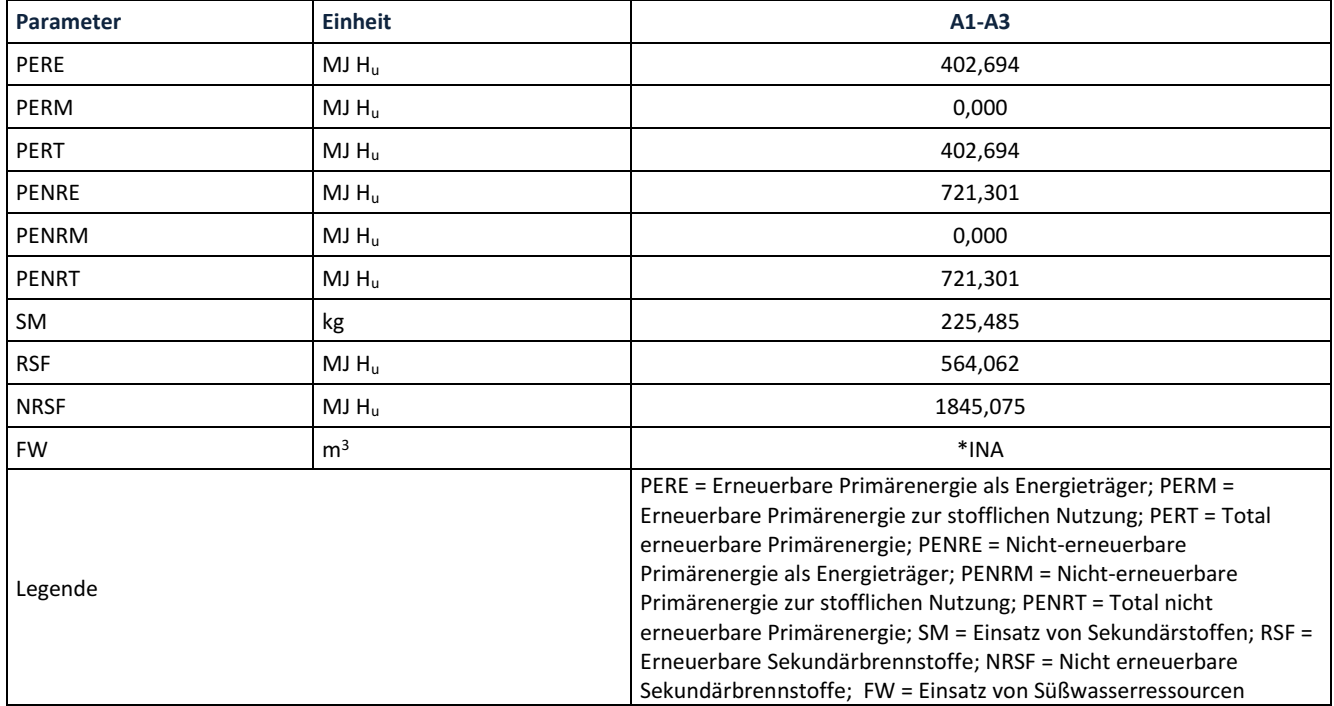

\*INA: Indicator Not Assessed: die ecoinvent-Datensätze lassen keine vollständige Erfassung des Einsatzes von Süßwasserressourcen zu

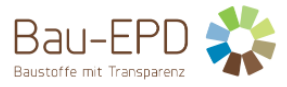

**Tabelle 9: Ergebnisse Abfallkategorien und Outputflüsse pro Tonne Zement – ECOPlanet SCHWARZ Werk Retznei Holcim (Österreich) GmbH**

# **Abfallkategorien und Outputflüsse**

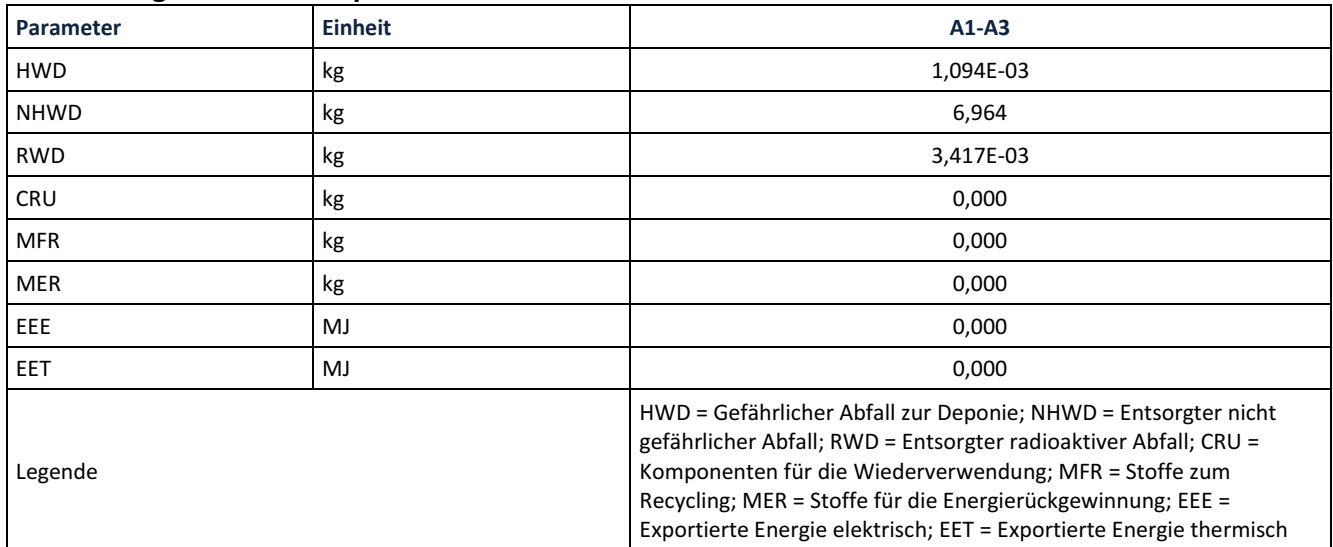

**Tabelle 10: Ergebnisse biogener Kohlenstoffgehalt am Werkstor pro Tonne Zement – ECOPlanet SCHWARZ Werk Retznei Holcim (Österreich) GmbH**

# **Informationen zur Beschreibung des biogenen Kohlenstoffgehalts am Werkstor**

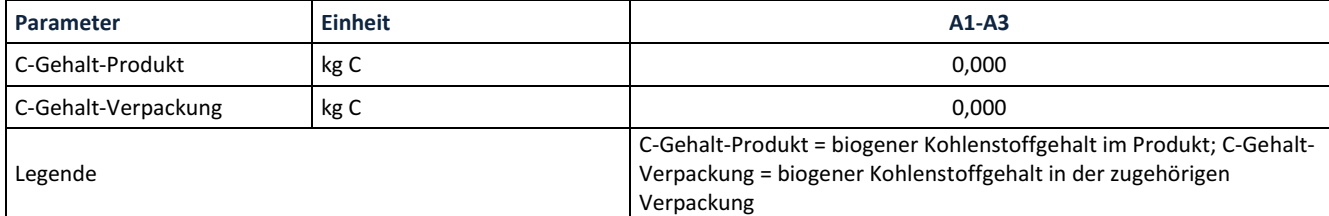

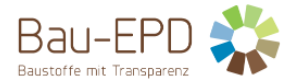

Tabelle 11 zeigt die Einschränkungshinweise hinsichtlich der Deklaration maßgebender Kern- und zusätzlicher Umweltwirkungsindikatoren, die in den jeweiligen Projektberichten und EPD-Dokumenten platziert werden müssen.

# **Tabelle 11: Klassifizierung von Einschränkungshinweisen zur Deklaration von Kern- und zusätzlichen Umweltindikatoren**

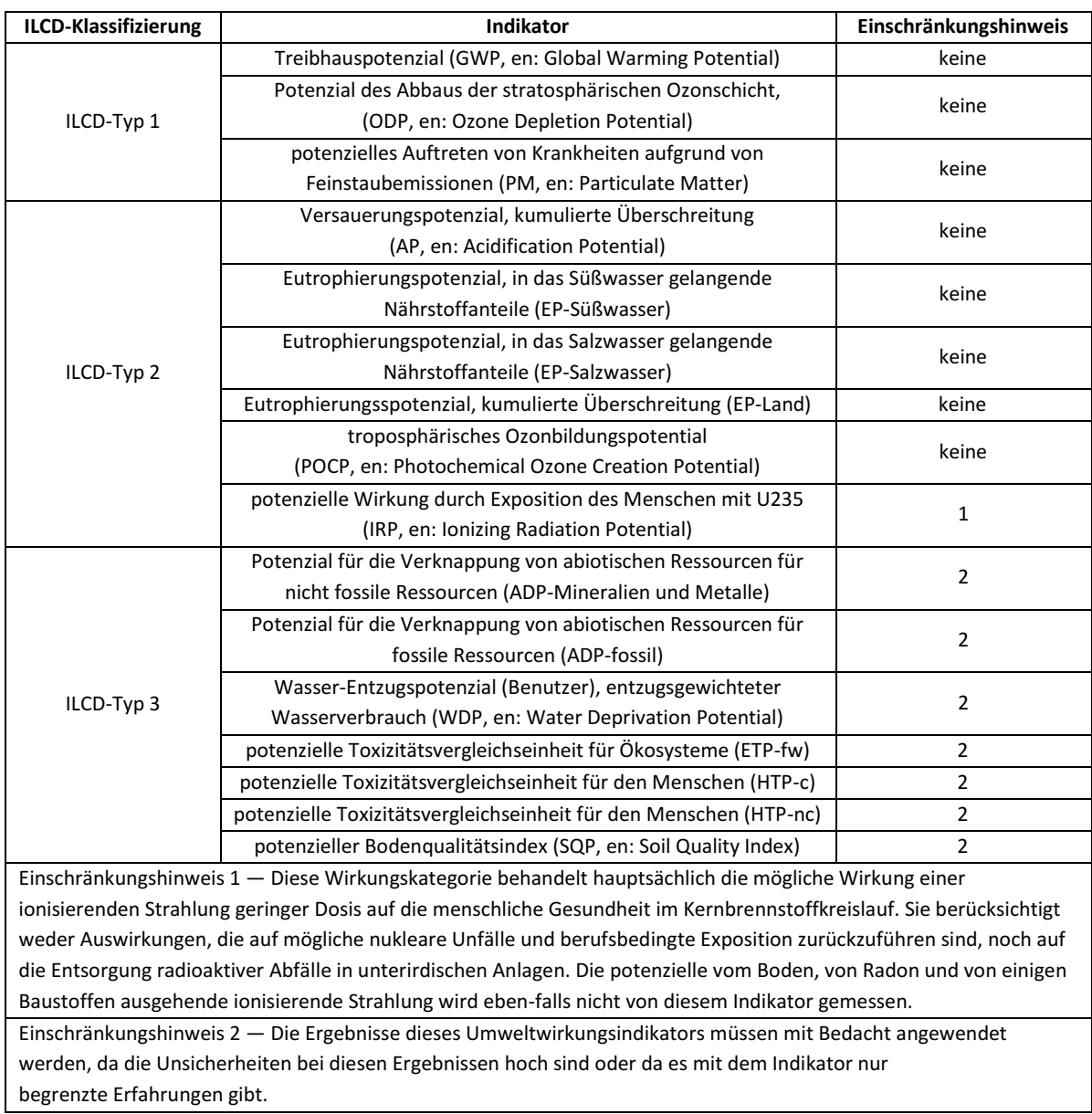

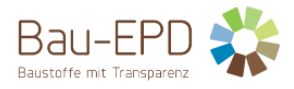

# **6 LCA: Interpretation**

Es gilt anzumerken, dass die Wirkungsabschätzungsergebnisse nur relative Aussagen sind, die keine Aussagen über "Endpunkte" der Wirkungskategorien, Überschreitung von Schwellenwerten, Sicherheitsmarken oder über Risiken enthalten.

Alle wesentlichen Daten wie Energie- und Rohstoffbedarf sowie Transportwege innerhalb der Systemgrenze wurden vom Hersteller zur Erstellung der Ökobilanz bereitgestellt. Die Anforderungen an die Hintergrunddaten gemäß den Vorgaben der Bau EPD GmbH (MS-HB [2]) werden erfüllt. Die Qualität der angewandten Daten ermöglich deshalb die Erstellung von plausiblen und aussagekräftigen Ökobilanz-Ergebnissen.

Abbildung 3 zeigt die Dominanzanalyse für die Klinkerherstellung im Werk Retznei der Holcim (Österreich) GmbH im Referenzjahr 2021.

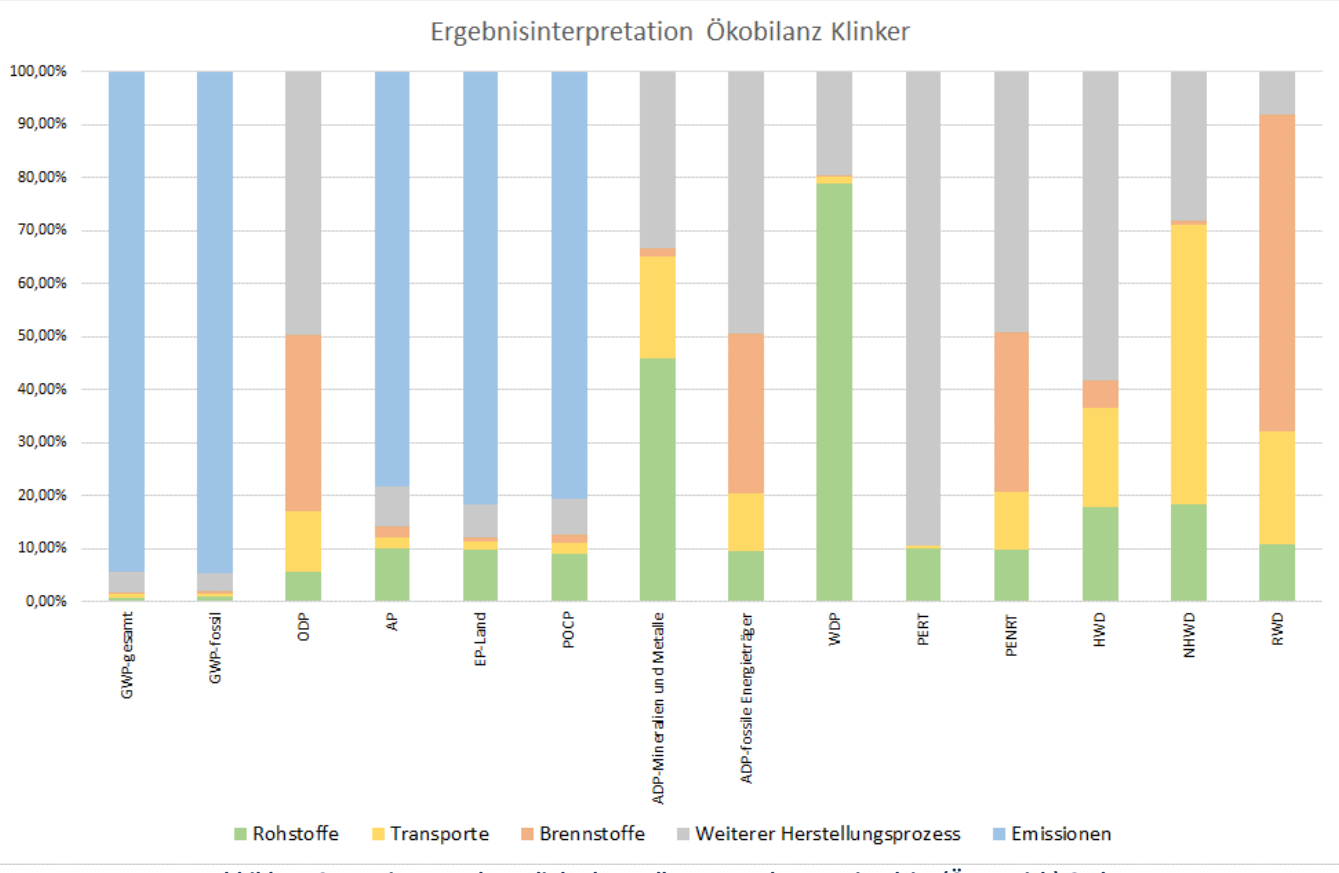

**Abbildung 3: Dominanzanalyse Klinkerherstellung – Werk Retznei Holcim (Österreich) GmbH**

Abbildung 4 zeigt die Dominanzanalyse für die Herstellung des ECOPlanet SCHWARZim Werk Retznei der Holcim (Österreich) GmbH im Referenzjahr 2021.

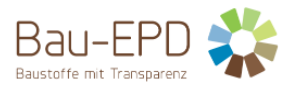

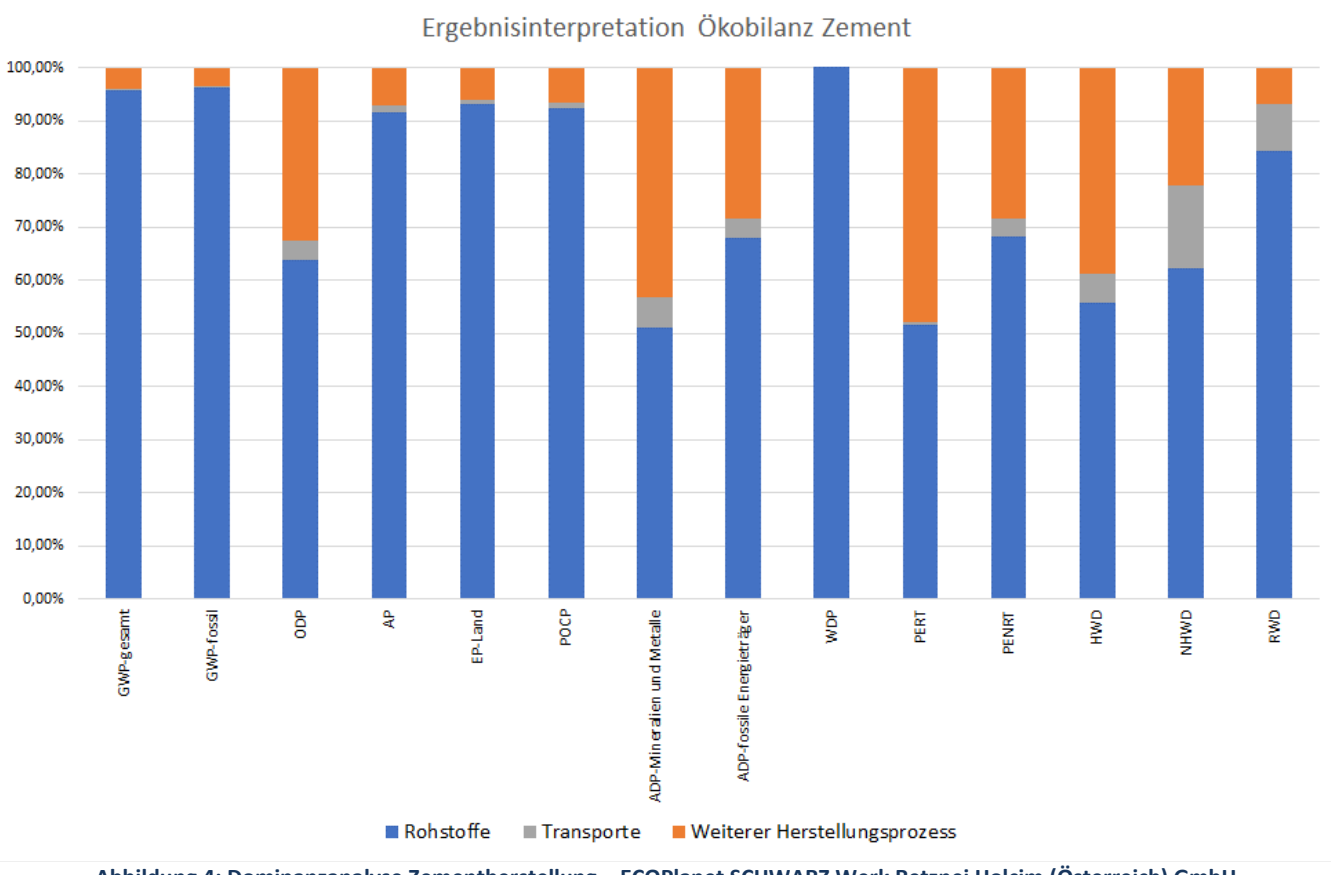

**Abbildung 4: Dominanzanalyse Zementherstellung – ECOPlanet SCHWARZ Werk Retznei Holcim (Österreich) GmbH**

Abbildung 4 zeigt den großen Einfluss der Rohstoffherstellung auf die Gesamtergebnisse der Zementherstellung. Für diesen großen Einfluss ist hauptsächlich der im Zement implementierte Klinker verantwortlich. Für vier Indikatoren (GWP, AP, EP-Land, POCP) sind hier die entsprechenden Emissionen (z.B. CO<sub>2</sub> für GWP) aus der Klinkerherstellung hauptverantwortlich für die Belastungen aus der Klinkerherstellung (Abbildung 3). Bei allen anderen Indikatoren haben die weiteren Herstellungsprozesse, Transporte sowie die Herstellung der Brenn- und Rohstoffe einen entsprechenden Einfluss auf die Belastungen aus der Klinkerproduktion (Abbildung 3).

Die CO<sub>2</sub>-Emissionen aus der Verbrennung von Abfällen in der Klinkerproduktion von gesamt ca. 298 kg pro Tonne Klinker unterstreichen das Potential der Abfallverwertung in der Zementherstellung und den damit vermeidbaren Verbrauch an primären fossilen Energieträgern.

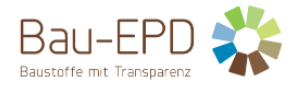

#### **7 Literaturhinweise**

- [1] ÖNORM EN 197-1:2011. Zement Teil 1: Zusammensetzung, Anforderungen und Konformitätskriterien von Normalzement. Austrian Standard Institute, Wien.
- [2] *Bau EPD GmbH*: Managementsystem-Handbuch (EPD-MS-HB) des EPD-Programms, Stand 27.01.2023. Bau EPD Österreich, Wien, 2023.
- [3] ÖNORM EN 15804:2022. Nachhaltigkeit von Bauwerken Umweltproduktdeklarationen Grundregeln für die Produktkategorie Bauprodukte. Austrian Standard Institute, Wien.
- [4] *floGeco GmbH*: Projektbericht Ökobilanzrechner für Zemente Rechnerversion: 230626\_floGeco-EPD-Rechner\_v01. Bau EPD GmbH, Wien, 2023.
- [5] ÖNORM EN 197-5:2022. Zement Teil 5: Portlandkompositzement CEM II/C-M und Kompositzement CEM VI. Austrian Standard Institute, Wien.
- [6] ÖNORM B 3327-1:2005. Zemente gemäß ÖNORM EN 197-1 für besondere Verwendungen Teil 1: Zusätzliche Anforderungen. Austrian Standard Institute, Wien.
- [7] ÖNORM EN 14216:2015. Zement Zusammensetzung, Anforderungen und Konformitätskriterien von Sonderzement mit sehr niedriger Hydratationswärme. Austrian Standard Institute, Wien.
- [8] ÖNORM B 4710-1:2018. Beton Teil 1: Festlegung, Herstellung, Verwendung und Konformitätsnachweis (Regeln zur Umsetzung der ÖNORM EN 206-1 für Normal- und Schwerbeton). Austrian Standard Institute, Wien.
- [9] ÖNORM EN 206:2021. Beton Festlegung, Eigenschaften, Herstellung und Konformität. Austrian Standard Institute, Wien.
- [10] ÖNORM EN 13813:2003. Estrichmörtel, Estrichmassen und Estriche Estrichmörtel und Estrichmassen Eigenschaften und Anforderungen. Austrian Standard Institute, Wien.
- [11] ÖNORM B 3732:2016. Estriche Planung, Ausführung, Produkte und deren Anforderungen Ergänzende Anforderungen zur ÖNORM EN 13813. Austrian Standard Institute, Wien.
- [12] ÖNORM EN 998-1:2017. Festlegungen für Mörtel im Mauerwerksbau Teil 1: Putzmörtel. Austrian Standard Institute, Wien.
- [13] ÖNORM EN 998-2:2017. Festlegungen für Mörtel im Mauerwerksbau Teil 2: Mauermörtel. Austrian Standard Institute, Wien.
- [14] ÖNORM EN ISO 14025:2010. Umweltkennzeichnungen und -deklarationen Typ III Umweltdeklarationen Grundsätze und Verfahren. Austrian Standard Institute, Wien.
- [15] ÖNORM EN 197-2:2020. Zement Teil 2: Bewertung und Überprüfung der Leistungsbeständigkeit. Austrian Standard Institute, **Wien**
- [16] ÖNORM EN ISO 9001:2015. Qualitätsmanagementsysteme Anforderungen. Austrian Standard Institute, Wien.
- [17] *Verein Deutscher Zementwerke e.V. (vdz.)*: Umweltdaten der deutschen Zementindustrie 2015. Verein Deutscher Zementwerke e.V. (vdz.), Berlin, 2016.
- [18] *Mauschitz, G.*: Emissionen aus Anlagen der österreichischen Zementindustrie Berichtsjahr 2021. Technische Universität Wien, Wien, 2022.
- [19] *Europäische Kommission*: Europäische Abfallartenkatalog (EAK). Europäische Kommission, Brüssel, 2021.

#### **BAU-EPD-HOLCIM-2023-1-ECOINVENT-ECOPlanetSchwarz**

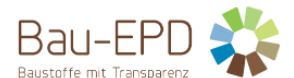

- [20] ÖNORM EN 16908:2022. Zement und Baukalk Umweltproduktdeklarationen Produktkategorieregeln in Ergänzung zu EN 15804. Austrian Standard Institute, Wien.
- [21] *ecoinvent Association*: ecoinvent Datenbank 3.8 Systemmodell "Cut-Off by Classification", https://ecoinvent.org/theecoinvent-database/ [Zugriff am: 10.11.2022].
- [22] *Mauschitz, G.*: Emissionen aus Anlagen der österreichischen Zementindustrie Berichtsjahr 2017 bzw. 2011. Technische Universität Wien, Wien, 2018 bzw. 2013.

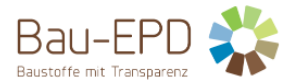

# **8 Verzeichnisse und Glossar**

#### **8.1 Abbildungsverzeichnis**

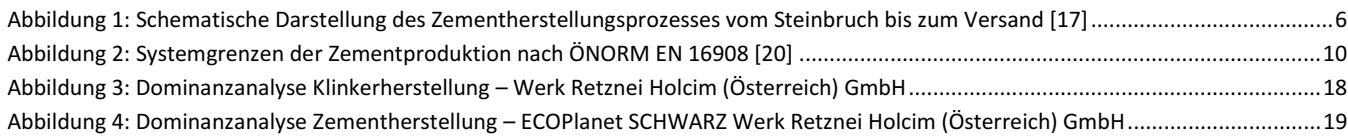

# **8.2 Tabellenverzeichnis**

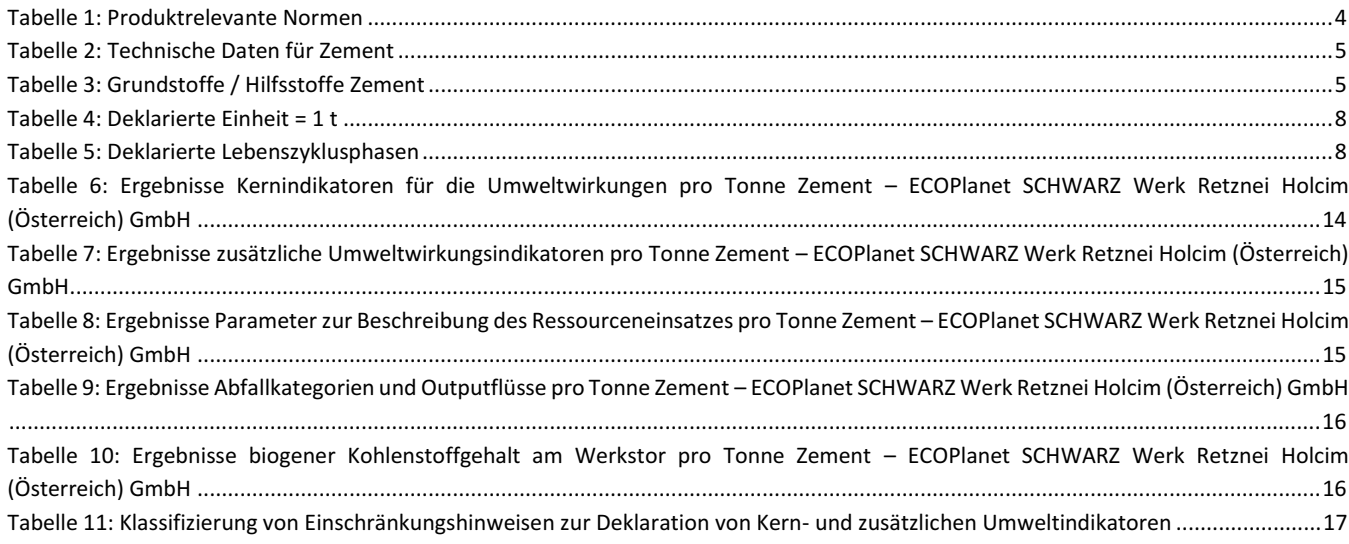

# **8.3 Abkürzungen**

- **8.3.1 Abkürzungen gemäß ÖNORM EN 15804:2022**
- AMZ Aufbereiteter mineralischer Zusatzstoff
- EPD Umweltproduktdeklaration (en: environmental product declaration)
- PKR Produktkategorieregeln, (en: product category rules)
- LCA Ökobilanz, (en: life cycle assessment)
- RSL Referenz-Nutzungsdauer, (en: reference service life)
- GWP Treibhauspotenzial (en: global warming potential)
- ODP Abbaupotenzial der stratosphärischen Ozonschicht (en: depletion potential of the stratospheric ozone layer)
- AP Versauerungspotenzial von Boden und Wasser (en: acidification potential of soil and water)
- EP Eutrophierungspotenzial (en: eutrophication potential)
- POCP Potenzial für die Bildung von troposphärischem Ozon (en: formation potential of tropospheric ozone)
- ADP Potenzial für die Verknappung von abiotischen Ressourcen (en: abiotic depletion potential)"

#### **8.3.2 Abkürzungen gemäß vorliegender PKR**

CE-Kennz. franz. Communauté Européenne = "Europäische Gemeinschaft" oder Conformité Européenne, soviel wie "Übereinstimmung mit EU-Richtlinien"

REACH Registration, Evaluation, Authorisation and Restriction of Chemicals (de: Verordnung über die Registrierung, Bewertung, Zulassung und Beschränkung chemischer Stoffe

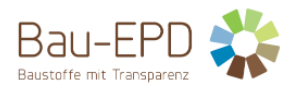

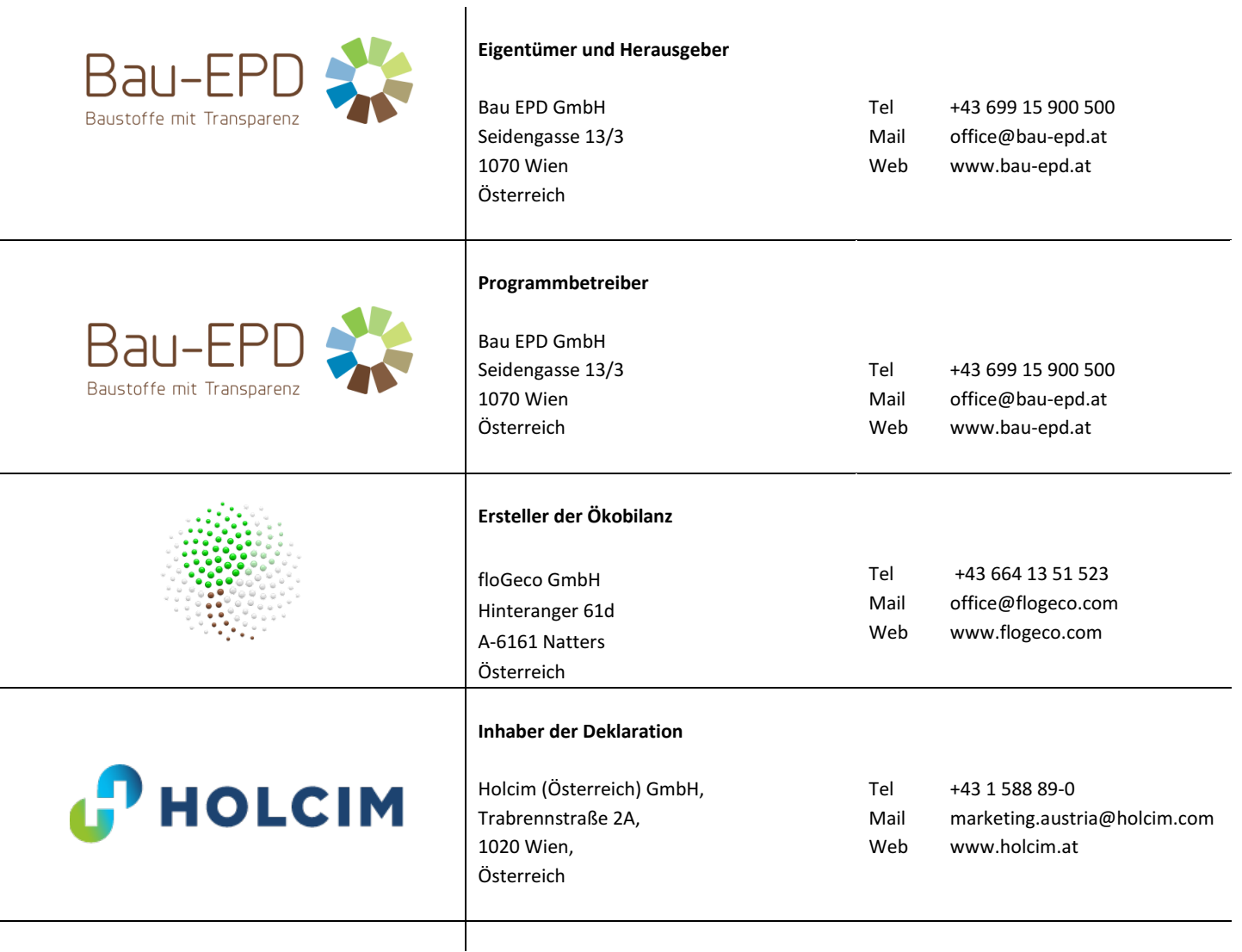